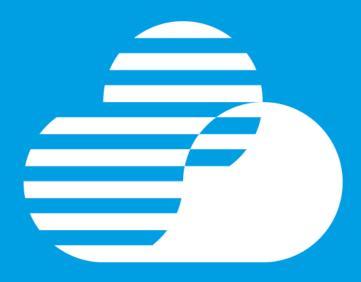

**IBM Hybrid Cloud OPEN Labs** 

## **IBM Hybrid Cloud OPEN Labs event**

This slide deck serves as a flyer for the IBM Hybrid Cloud OPEN Labs event. It provides the necessary information about the event. It includes the following topics:

- About the IBM Hybrid Cloud OPEN Labs event
- **Event Schedules**
- **Event Logistics**
- **Event Agenda**
- Labs Catalog
- **Labs Descriptions**

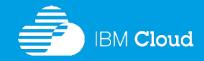

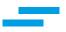

## **About the IBM Hybrid Cloud OPEN Labs event**

We are offering the FREE IBM Hybrid Cloud OPEN Labs to our customers. This Free IBM event consists of hands-on labs where customers can roll up their sleeves to learn about the power of IBM Hybrid Cloud solutions. IBM hands-on OPEN Labs are FREE self-paced workshops guided by IBM subject matter experts to provide customers the opportunity to learn the IBM Cloud solutions.

Pick and register for One self-paced, hands-on lab. You can take additional labs while on-site. Click "Event Details" button below to open the flyer for more information about each lab. The event is offered Free of charge. The labs are self-paced ranging from introductory to advanced and are guided by IBM subject matter experts.

Customers can register for one of the self-paced, hands-on labs via www.ibmevents.info. They can take additional labs while on-site.

IBM Hybrid Cloud OPEN Labs event is not a substitute for full training courses.

"Trying is Believing" ... Do not miss this opportunity to try for yourself!

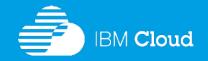

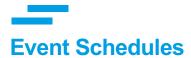

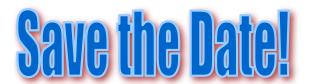

| Date             | Time                 | Registration Link                                          |
|------------------|----------------------|------------------------------------------------------------|
| October 26, 2017 | 09:00 AM 3:00 PM EST | http://www.ibmevents.info/?action=evregister&event_id =210 |
|                  |                      |                                                            |
|                  |                      |                                                            |
|                  |                      |                                                            |
|                  |                      |                                                            |
|                  |                      |                                                            |
|                  |                      |                                                            |
|                  |                      |                                                            |
|                  |                      |                                                            |
|                  |                      |                                                            |
|                  |                      |                                                            |
|                  |                      |                                                            |
|                  |                      |                                                            |

Scheduled events will be added to the list.

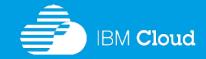

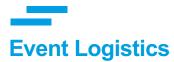

#### Location

8401 Greensboro Dr. Suite 120 (at Spring Hill Rd), McLean, VA 22102

#### **Event Schedules**

The OPEN Labs are offered at various dates. Refer to the Event Schedules slide for the specific dates.

#### **Metro**

Spring Hill Metro Station located about 2 blocks from the event location.

### **Parking**

Parking is available at the location around \$11 per day. Only credit cards are accepted.

#### **Attire**

**Business casual** 

#### **Event Cost**

The IBM Hybrid Cloud OPEN Labs events are offered free of charge.

Customers are responsible for their parking, food and travel expenses.

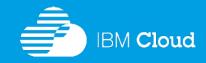

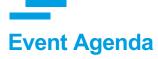

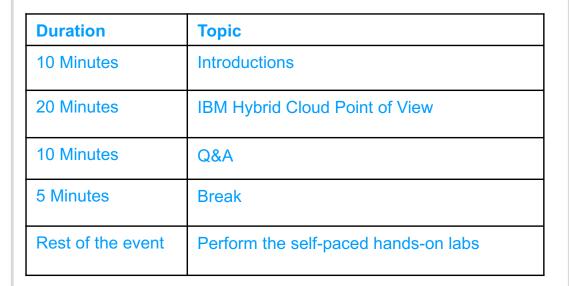

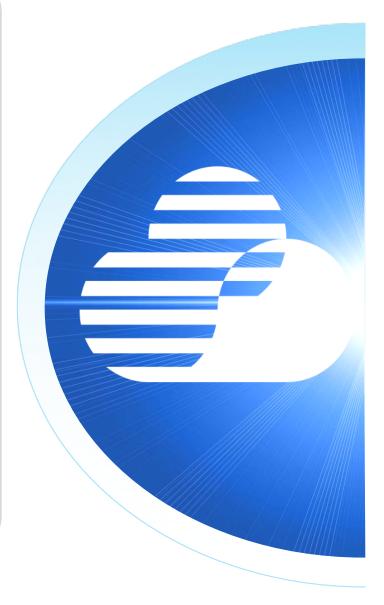

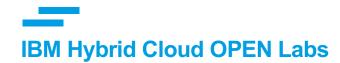

# **OPEN Labs Descriptions**

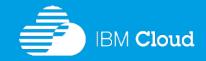

# Lab 7001 – Build Cloud Native Apps by Leveraging Kubernetes with IBM Cloud Private

(Duration: 2 – 3 hours)

Build Cloud Native Apps and Microservices by leveraging Kubernetes and Containers with IBM Cloud Private (ICp). ICp is an application platform for developing and managing on-premises, containerized applications. It is an integrated environment for managing containers that includes the container orchestrator Kubernetes, a private image repository, a management console, and monitoring frameworks. IBM Cloud Private also includes a graphical user interface which provides a centralized location from where you can deploy, manage, monitor, and scale your applications.

| Agenda                                                                                                    | Products           |
|----------------------------------------------------------------------------------------------------|--------------------|
| <ul> <li>✓ Lab 1 – Deploy a cloud-native microservices application on<br/>IBM Cloud Private</li> <li>✓ Lab 2 - Setup a Jenkins pipeline to continuously integrate<br/>and deliver Kubernetes deployments to an IBM Cloud<br/>Private cluster</li> </ul> | ✓IBM Cloud Private |

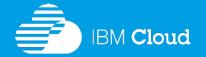

## Lab 5496 - Application Deployment with IBM UrbanCode Deploy

## (Duration: 3 – 4 hours)

IBM UrbanCode Deploy orchestrates and automates the deployment of applications, middleware configurations and database changes into development, test and production environments. This software enables your team to deploy as often as needed—on demand or on a schedule, and with self-service. UrbanCode Deploy can help your team to accelerate their time to market, drive down costs and reduce risk.

The overall objective of this workshop is to introduce you to the basic concepts and tool usage of IBM UrbanCode Deploy. The workshop will guide you through the steps in understanding how to use IBM UrbanCode Deploy. You will gain an understanding of how to configure the tool to deploy a sample application to target environments.

| Agenda                                                                                                    | Products          |
|----------------------------------------------------------------------------------------------------|-------------------|
| <ul> <li>✓ Lab 1 – Build a simple Application with a Continuous Integration</li> <li>✓ Lab 2 – UrbanCode Deploy Processes Lab</li> <li>✓ Lab 3 – Defining the UrbanCode Deploy Processes for the Components and the Application</li> <li>✓ Lab 4 – Creating the Dev and QA Environment</li> <li>✓ Lab 5 – Creating Gates to Define and Control the Flow of the Continuous Delivery Pipeline</li> <li>✓ Lab 6 – Creating a Continuous Delivery Process with UrbanCode Deploy</li> </ul> | ✓UrbanCode Deploy |
|                                                                                                    |                   |

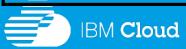

# Lab 600 – Secure, Integrate and Optimize access across multiple channels with IBM DataPower Gateway (Duration: 2 – 4 hours)

IBM DataPower Gateway is a purpose-built security and integration platform for mobile, cloud, application programming interface (API), web, service-oriented architecture (SOA) and business-to-business (B2B) workloads.

This workshop provides a hands-on experience for those needing to understand how IBM DataPower Gateway appliances can help ease and accelerate the deployment of enterprise gateway implementations. The labs demonstrate a broad spectrum of functionality, allowing participants to see first hand how to configure the gateway for various security and integration scenarios.

Participants will gain an understanding of how to configure IBM DataPower Gateway to fit into various network topologies.

The integration of the IBM DataPower Gateway with UrbanCode Deploy (UCD) to manage the IBM DataPower configurations. is also demonstrated at this workshop.

| <b>A</b> genda                                                                                                    | Products               |
|----------------------------------------------------------------------------------------------------|------------------------|
| <ul> <li>✓ Lab 1: Introduction to IBM DataPower Gateway Appliances</li> <li>✓ Lab 2: Working with XML</li> <li>✓ Lab 3: Securing XML Message Content using WS-Security and the Access Control Framework</li> <li>✓ Lab 4: Working with JSON</li> <li>✓ Lab 5: Securing Mobile Services with OAuth 2.0</li> <li>✓ Lab 6: Using the Response Cache</li> <li>✓ Lab 7: Transport Protocol Integration</li> </ul> | ✓IBM DataPower Gateway |

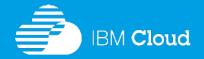

# Lab 1000 – Create, Run, Manage, Secure, Deploy and Administer your APIs using the IBM API Connect (Duration: 2 – 4 hours)

Application programming interfaces (API) help you create interfaces between back-end systems and applications. Sharing these interfaces with customers and developers can help you bring new digital services to market, open revenue channels and exceed customer expectations.

IBM API Connect is an API management solution that addresses critical aspects of the API lifecycle for both on-prem and cloud environments. It offers capabilities to create, run, manage, secure deploy and administer APIs.

This workshop will take you through a series of labs that cover the entire lifecycle of creating, managing, and consuming microservice-based APIs.

Important: Each attendee will need to register for a free IBM Bluemix account prior to starting the session. Register for an IBM Bluemix account at <a href="https://www.bluemix.net">https://www.bluemix.net</a>

| Agenda                                                                                                    | Products                                       |
|----------------------------------------------------------------------------------------------------|------------------------------------------------|
| <ul> <li>✓ Lab 1 – Introduction to IBM API Connect</li> <li>✓ Lab 2 – Create a Loopback Application</li> <li>✓ Lab 3 – Customize and Deploy an Application</li> <li>✓ Lab 4 – Configure and Secure an API</li> <li>✓ Lab 5 – Advanced API Assembly</li> <li>✓ Lab 6 – Working with API Products</li> <li>✓ Lab 7 – Consumer Experience and the Developer Portal</li> <li>✓ Lab 8 – Analytics in API Connect</li> </ul> | ✓IBM API Connect service hosted in IBM Bluemix |

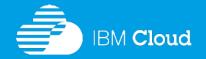

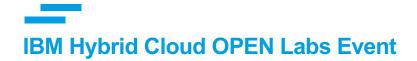

# To register please visit www.ibmevents.info

"Trying is Believing" ... Do not miss this opportunity to try for yourself!

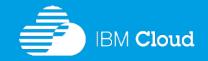